# *FUNDAMENTOS DE BASES DE DATOS*

### *Examen Julio 2005*

#### **Presentar la resolución del examen:**

- Con las hojas numeradas y escritas de un solo lado.
- Con la cantidad de hojas entregadas en la primer hoja.
- Con cédula de identidad y nombre en cada hoja.
- Escrita a lápiz y en forma prolija.

### **Parte 1. Modelo Entidad-Relación (25 puntos)**

#### **Ejercicio 1. (25 pts)**

La empresa "Coordinación de Reparaciones" presta el servicio de reparaciones domésticas en general. La empresa no tiene personal propio sino que funciona como intermediaria entre los clientes y un conjunto de personas a las que les deriva los trabajos. La empresa administra la reparación de bienes inmuebles (Por ej. sanitaria) y también de artefactos diversos (desde licuadoras a DVD's, pasando por televisores y hornos de gas, etc.). Se debe diseñar la base de datos de su sistema central de acuerdo al siguiente relevamiento:

De cada cliente se conoce su teléfono de contacto, su nombre, su cédula de identidad, su dirección y un nro. de celular.

De los técnicos se conoce su nombre, su cédula de identidad, dirección, teléfono y celular.

La empresa maneja un catálogo de las reparaciones para las cuales hay al menos un técnico capaz de realizarlas. De las reparaciones, se conoce un código que las identifica, una descripción, un índice de dificultad, un tiempo y un costo de presupuestación. Las reparaciones posibles se clasifican en de aparatos domésticos o de inmuebles. Las reparaciones de inmuebles pueden ser de sanitaria, de albañilería o de electricidad. Para las reparaciones de sanitaria, se conoce en qué parte del inmueble se puede realizar (cocina, baño, comedor, etc.). De las reparaciones de aparatos domésticos, se registra una marca, un modelo, una descripción y un único tipo de aparato asociado.

De cada tipo de aparato se conoce un identificador y un nombre. Los tipos de aparatos pueden tener diversos subtipos que también son tipos de aparatos. Hay que tener en cuenta que cada tipo de aparato puede tener uno o más supertipos. Por ejemplo, como tipos de aparato podemos tener "digital", "analógico", "video","audio","dvd",etc. El tipo "dvd" debería tener como supertipos "video","audio" y "digital".

Los técnicos, se clasifican en sanitarios, albañiles, electricistas y de aparatos domésticos. Cada técnico trabaja en su especialidad, pudiendo tener más de una especialidad. De cada técnico de aparatos domésticos, se conoce el conjunto de tipos de aparatos con el que trabaja y se asume que es capaz de reparar cualquier aparato de esos tipos.

A cada llamado de un cliente se le asigna el número de llamado con respecto a los realizados por ese cliente, la dirección donde se debe realizar el trabajo o pasar a levantar el aparato, la fecha y hora y una descripción de los problemas reportados. A cada llamado también se le asigna una reparación del catálogo de reparaciones y un técnico adecuado para la atención.

#### **SE PIDE: Esquema Entidad Relación completo, incluyendo restricciones de integridad.**

## **Parte 2. Consultas (25 puntos)**

#### **Ejercicio 2 (25 pts)**

Una empresa que se dedica a la comercialización de prendas de vestir posee un sitio de comercio electrónico para la venta y promoción de sus productos. Los clientes que ingresan al sitio pueden recorrer las distintas secciones agregando al carrito los productos de su preferencia, los cuales se registran en una orden de compra. La información del sitio se encuentra almacenada en una base de datos con las siguientes tablas:

**Productos** (Id Producto, Nombre Producto, Descripcion Producto, Precio Lista, Imagen\_Producto)

Esta tabla contiene todos los productos que se ofrecen en el sitio. De cada uno de ellos se conoce un identificador (Id\_Producto), su nombre (Nombre\_Producto), una descripción (Descripcion\_Producto), su precio de lista (Precio\_Lista) y la URL de la imagen del producto (Imagen\_Producto)

**Ofertas** (Id Producto, Inicio Oferta, Fin Oferta, Porcentaje Descuento)

Esta tabla contiene la información de las ofertas. De cada oferta se conoce el producto sobre el que se aplica la oferta (Id\_Producto), el período sobre el que tiene vigencia la oferta, determinado por una fecha de inicio (Inicio\_Oferta) y una fecha de fin (Fin\_Oferta) y el porcentaje de descuento que se aplica sobre el precio de lista (Porcentaje\_Descuento)

**Secciones** (Nom\_Seccion, Descripcion\_Seccion, Imagen\_Seccion)

Esta tabla contiene la información de las secciones en las que se divide el sitio (por ejemplo: damas, niños, etc). De cada sección se conoce su nombre que la identifica (Nom\_Seccion), una descripción de la sección (Descripcion\_Seccion) y la URL de la imagen de la sección (Imagen\_Seccion)

#### **Secciones Productos** (Nom Seccion, Id Producto)

Esta tabla contiene los productos que se ofrecen a la venta en cada sección.

**Clientes** (Id\_Cliente, Nom\_Cliente, Direccion, Telefono, E-mail)

Esta tabla contiene la información de las personas que alguna vez realizaron alguna compra del sitio. De cada cliente se conoce un identificador (Id\_Cliente), su nombre (Nom\_Cliente), su dirección postal (Direccion) , su teléfono (Telefono) y su dirección de correo electrónico (Email).

**Ordenes** (Id\_Orden, Id\_Clientes, Monto, Fecha)

Esta tabla contiene la información de las órdenes de compra de los clientes. De cada orden se conoce su identificador (Id\_Orden), el cliente que la realiza (Id\_Cliente), el monto total de la compra (Monto) y la fecha de compra (Fecha).

**Items** (Id\_Orden, Nro\_Item, Id\_Producto, Cantidad, Precio\_Unitario)

Cada orden de compra se compone de ítems. De cada ítem se conoce la orden a la que corresponde (Id\_Orden), un número de ítem que es único dentro de cada orden (Nro\_Item), el producto al que refiere el item (Id\_Producto), la cantidad de unidades compradas de dicho producto (Cantidad) y el precio de cada unidad de producto (Precio\_Unitario). Si el item corresponde a un producto en oferta el precio unitario ya tiene aplicado el descuento sobre el precio de lista.

**Observación: Asumir que ninguna tabla está vacía.** 

#### **i. Resolver en álgebra las siguientes consultas:**

- 1) Devolver los identificadores de los productos comprados por clientes que nunca compraron productos que alguna vez estuvieron en oferta.
- *2)* Devolver los nombres de las secciones en las que están a la venta los productos más caros considerando sólo el precio de lista.

#### **ii. Resolver en cálculo las siguientes consultas:**

- 3) Devolver los identificadores de los clientes que hayan comprado todos los productos.
- 4) Devolver los nombres de los productos comprados en alguna de las órdenes de mayor valor total.

#### **iii. Resolver en SQL las siguientes consultas, sin utilizar vistas:**

- 5) Devolver los nombres y teléfonos de clientes que hicieron alguna compra de más de 3 ítems.
- 6) Devolver la identificación de los productos y las fechas en las que se vendieron esos productos durante Julio de 2004, tales que la cantidad vendida en al menos una orden de esa fecha es mayor que la cantidad vendida total en el mes de junio de 2004 para ese mismo producto.

# **Parte 3. Diseño Relacional (25 puntos)**

### **Ejercicio 3**

Considere la siguiente relación con el siguiente conjunto de dependencias funcionales:

R(A,B,C,D,E,G,H) F={AB→D,A→G,BG→H,CE→B,B→C}

- 1) Indicar cuáles de las siguientes dependencias están en F+ y cuáles no. Justifique.
	- a. DA→C
	- b. ECA→H
- 2) Considerando ahora F'=F U {  $EC \rightarrow \rightarrow GH$  } Indicar si la siguiente dependencia está en la clausura de dependencias. Justifique. EC→G
- 3) Hallar todas las claves
- 4) Llevar a 3NF con join sin pérdida aplicando los algoritmos vistos en el curso.
- 5) Llevar a 4NF con join sin pérdida aplicando los algoritmos vistos en el curso, a partir del resultado en 3NF que obtuvo en la parte 4. Discuta si se pierden dependencias funcionales o no.

### **Parte 4 Optimización y Concurrencia (25 puntos)**

**Ejercicio 4 (13 pts).** 

Dado el siguiente esquema:

VENTAS ( NroVta, Fecha, Monto, Producto, NroCliente ) CLIENTES ( NroCliente, Direccion, Telefono, FNac )  $\Pi_{\text{NroCliente}}$  (VENTAS)  $\subset \Pi_{\text{NroCliente}}$  (CLIENTES)

Comparar el costo de 2 planes físicos (correspondientes a 2 planes lógicos diferentes, no necesariamente optimizados) para la siguiente consulta:

#### SELECT \* FROM VENTAS V, CLIENTES C WHERE V.NroCliente = C.NroCliente AND V.Monto = 40000

Especificar plan lógico y plan físico en cada caso. No olvidar considerar los costos de grabar para los resultados intermedios. Considere que se tienen 3 buffers disponibles.

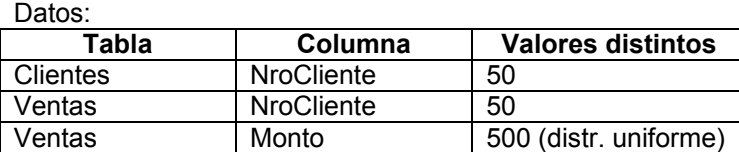

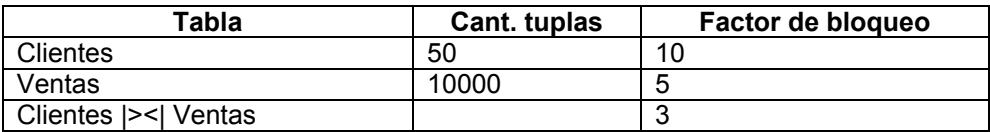

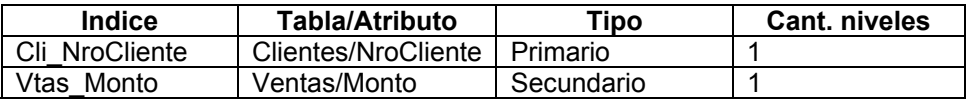

### **Ejercicio 5. (12 pts.)**

(i) Dar las siguientes definiciones:

- (a) Historia Serializable
- (b) Historia Recuperable
- (c) Historia Estricta
- (d) Historia que Evita Abortos en Cascada
- (ii) Sea un sistema de ventas de pasajes, existiendo distintos puntos de venta.

Procedure Venta\_pasajes

 $cant := input(c);$ 

if pasajes\_disp > 0 then

pasajes  $disp := read(X);$ 

write  $(X, \text{pass} \leq \text{disp} - c)$ ;

```
recaudacion := read(Y);
```

```
write(Y, recaudacion + valor_pasaje * c);
```
end;

end;

Escribir historias H1 donde se ejecuten 2 transacciones de Venta\_pasajes, que cumplan:

- I. H1 serializable y no recuperable.
- II. H1 no serializable y estricta.
- III. H1 serial.
- IV. H1 no serializable y que evita abortos en cascada.